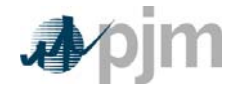

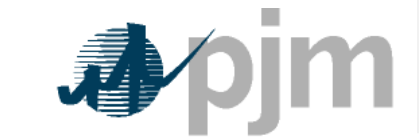

Working to Perfect the Flow of Energy

# MMU Redline

PJM Manual 15:

Cost Development **Guidelines** 

Revision: XX

Effective Date: XX

Prepared by Cost Development Task Force

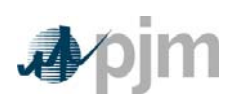

#### **Section 8a: Opportunity Cost Calculation**

Welcome to the *Opportunity Cost Calculation section of* the *PJM Manual for Cost Development Guidelines*. In this section, you will find the following information:

- A description of the Opportunity Cost Component
- A detailed explanation of the steps in the Opportunity Cost Calculation

#### **Opportunity Cost Component**

The following methodology is approved for computing calculating opportunity costs associated with an externally imposed environmental regulation based run-hour restriction on a generation unit. Examples would include a limit on emissions for the unit imposed by a regulatory agency or legislation, a direct run hour restriction in the operating permit, or a heat input limitation defined by a regulatory decision or operating permit. Generators may follow this methodology at their option or may develop and submit alternative methods specific to their units for approval. Requests for recovery of opportunity costs either using other methods or not defined in the Operating Agreement of PJM Interconnection, L.L.C. should be initially submitted to the PJM MMU for approval per Manual 15 Section 8.

Opportunity costs are a distinct component of the cost-based offer. As is the case with any computation calculation of the cost-based offer in Manual M-15, market participants may elect to enter their cost-based offer at a value less than the computed-calculated cost-based offer. However, they may not exceed the computed calculated value.

Opportunity costs calculated with this method will-may change frequently. Given that as electricity and fuel futures forwards can may change daily, the opportunity costs computed can likewise change daily. Generation owners who include opportunity costs in their cost-based offers must recalculate their opportunity cost no less frequently than once-per weekevery 7 days.

#### **Definitions**

- **N**=number of hours in the month (on-peak/off-peak)
- **y**=year
- **m**=month
- **d**=day of the month
- **h**=hour
- **Peak**=off-peak hours only or on-peak hours only

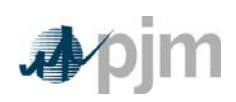

- **FY**=future year
- **BUSLMP**=LMP at the unit's bus
- **PJMWesternHub**=PJM Western Hub LMP
- **Trading Day**=In respect of a particular futures market a day on which that Market open for trading
- **Dm**=Delivery Month; Month the commodity contract is to deliver the commodity in the future.
- **Base year**= one of the three historical years used to create volatility variability in the fuel and power forecasts
- **Peak**=Peak hours are from 7:00 AM to 11:00 PM (the hour ending 0800 to the hour ending 2300) prevailing local time. Peak days are Mondays through Fridays, excluding North American Electric Reliability Council (NERC) holidays.
- **Off-peak**=Off-peak hours are from midnight to 7:00 AM (the hour ending 0100 to the hour ending 0700) and 11:00 PM to midnight (the hour ending 2400) Mondays through Fridays; also, all day Saturdays and Sundays (the hour ending 0100 to the hour ending 2400) and North American Electric Reliability Council holidays
- **Frequently mitigated unit (FMU)** = A unit that was offer-capped for more than a defined proportion of its real-time run hours in the most recent 12 month period. FMU thresholds are 60 percent, 70 percent and 80 percent of run hours. Such units are permitted a defined adder to their cost-based offers in place of the usual 10 percent adder.

#### **WEB PORTAL:**

•

Unit participants will submit their input data for the Monitoring Analytics' opportunity cost calculator through a web portal. That information will be stored in a database, once a day, it will be processed a program in order to opportunity costs. Those calculations for opportunity cost can be explained in nine steps.

#### **STEP 1: Derive Calculate Historical Monthly LMP Basis Differential between the generation bus and western hub**

*Inputs required for STEP 1: Platts-ICE Forward Curve for "PJM west" from the recent trading day, Three years of historical hourly real-time LMPs at the generation bus, and Three years of historical hourly real-time PJM Western Hub LMPs* 

The mismatch between the location of the forward contract delivery point (Western Hub) and the relevant generator bus can be accounted for in the historic, monthly

**Formatted:** Indent: Left: 36 pt, No bullets or numbering **Formatted:** Underline

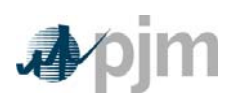

average basis differential for both peak and off-peak hours. This basis differential can be expressed as the average, over all peak or off-peak hours in a month, of the ratio of the hourly bus LMP to the hourly Western Hub LMP. If this ratio is greater than one, it means the bus LMP is greater than the Western Hub LMP on average. If this ratio is less than one, it means the bus LMP is less than the Western Hub LMP on average.

Platts-ICE Forward Curve for "PJM west" (PJM Western Hub) must be collected for this first step (<http://www.platts.com/>). - These PJM Western Hub Forwards are multiplied by a historical basis adjustment ratio for delivery to the generator's bus creates to calculate monthly delivered bus prices. The three prior calendar year's historical data is used to make this calculation. For example, when computcalculating opportunity costs on July 1, 2009 for a unit without a rolling 12 month run-hour restriction, use historical LMP data from July 1<sup>st</sup> (2006, 2007 and 2008) to December 31<sup>st</sup> (2006, 2007, and 2008). For units with a rolling 12-month run-hour restriction, use historical LMP data from the previous three years, beginning on the date calculated three years prior, ending on the previous day. For example, when computcalculating opportunity costs on July 1, 2009 for a unit with a rolling 12-month run-hour restriction, use historical LMP data from July  $1<sup>st</sup>$  (2006,  $2007$  and 2008) to June  $30<sup>th</sup>$  (2007, 2008, and 2009). For example, when computing opportunity costs in 2009, use historical LMP data from 2006, 2007 and 2008. Begin by taking the hourly bus prices for the three prior calendar-years at the generator's bus, and for every hour, divide that hour's price by the corresponding price at PJM Western Hub. The historic hourly basis differential in hour h, day d, month m, and year y is

$$
HourlyBasisDifferentialRatioy, m,d,h = \frac{BUSLMFym,d,h}{PJMWHLMFym,d,h},
$$

**Example 1.1: Three hourly basis differential ratios values for the same hour in each of three historical years:** 

-------

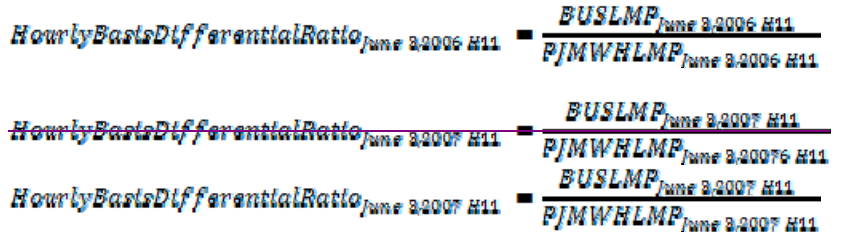

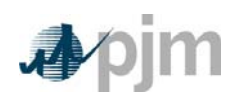

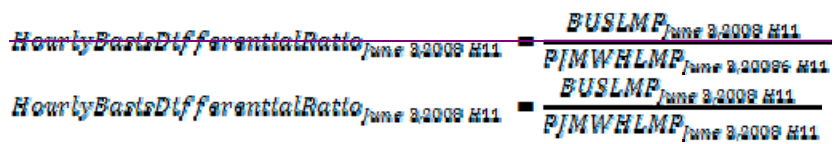

Once the hourly basis ratios are calculated for every hour during the three-year history, for each historic month take the sum of the on-peak hourly basis differentials in the month, and divide by the number of peak hours in the month (observations). SimilarlyIn addition, for every month, sum the off-peak hourly basis ratios, and then divide by the number of off-peak hours within that month. These monthly basis differentials adjust PJM Western Hub monthly peak and off-peak forward prices to expected peak and off-peak monthly forward prices delivered to the generator's bus.

### MonthlyPeakBasisDifferentialRatio $_{\rm ym}^{\rm peak}$

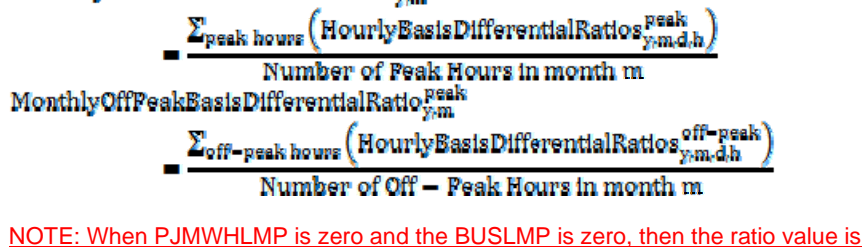

one. If PJMWHLMP is zero and the BUSLMP is not zero then value is null and it is not included in the average.

**Example 1.2: Monthly Peak Basis Differentials for the three historical periods:** 

 $\label{thm:main} \textit{MonthlyPeakB} as \textit{isDifferentialRatic}^\textit{peak}_{\textit{func}}$ **June 2006**  $\frac{\sum_{peak\ hours}(Hourly\ Basis\ Diff\small{parallel}111110) }{ \sum_{peak\ hours}(Hourly\ Basis\ Diff\small{parallel}20111) }$ Number of peak hours in June 2006

 $\label{thm:main} MonthlyPeakBashSpiffersnttalkatlo^{peak}_{june~2007}$ 

 $\frac{\sum_{peak\ hours}(Hourly\ Basts\ Diff for enttal\ Rattos\ June\ 2007)}$ Number of peak hours in June 2007

 $\label{thm:main} \textit{MonthlyPeakB} a \textit{stsDiff} are \textit{untialRatio}^\textit{peak}_{\textit{June 2008}}$ 

 $\sum_{peak \; hours} (Hourly \; Basis \; Diff/grantal \; Ratlos \; June \; 2008)$ 

Number of peak hours in June 2008

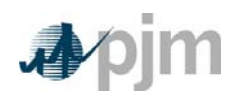

Λ

Manual 15: Cost Development Guidelines Opportunity Cost Calculation

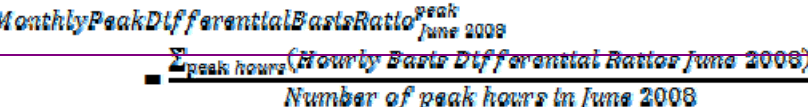

Multiply monthly peak and off-peak basis differential ratios by the respective monthly peak and off-peak PJM Western hub forwards to derive-calculate forecasted monthly peak and off-peak bus prices.

Forecasted Monthly Bus Price Frank =[(P)MWestern Hub  $\frac{\text{peak}}{\text{fym}}$  + (MonthlyPeakBasisRatio $\frac{\text{peak}}{\text{fym}}$ ) Forecasted Monthly Bus Price Reak  $\text{E}\left[\text{ (P)MWesterm Hub }\frac{\text{peak}}{\text{fym}}\text{)}*\text{(MonthlyPeakBasslsDifferentialRatio }\frac{\text{peak}}{\text{fmm}}\text{)}\right]$ 

**Example 1.3: Forecasted monthly bus prices for three historical periods:** 

= [(FIMWH for delivery june 2010) \*  $\fbox{\texttt{(MonthlyOffPaakBassDtffrarantialRatto}_{fune\,2006})}$ Forecasted Monthly Bus Price Pune 2009, base 2006  $[ (FJMWH^{OFFpeak}_{for\,deltvery\,June\,2009} ) *$  $\label{thm:main} (\;Monthly OffPeakBatsDiff/erentialRatio^{PFpeak}_{\rm{range~2006}}) ]$ 

```
Forecasted Monthly Bus Price OFFgeak
                                                                    =
\frac{[ (Ff M W H_{for\, deitwerp\_lune\, 2010}) * (Monthly Off peakBast{sRatic/2007})]}{[ (Ff M W H_{for\, deitwerp\_lune\, 2007})}Forecasted Monthly Bus Price OFFyeak
[ (FJMWH^{OFFpeak}_{for\,deltvery\,func\,2009})\ast\label{thm:main} (\textit{MonthlyOffPaakBasisDifferantialRatta}^{\textit{OFFpeak}}_{\textit{tune 2007}})]
```
 $For \emph{accated Monthly Bus Prica (2010, base 2009 =}$ 

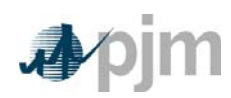

**OFF**yeak Forecasted Monthly Bus Price /une 2009, base 2018  $[ (F/MWH\, \frac{OFFpeak}{for\, delivery\, June\, 2009})$  $\label{thm:main} (\;Monthly OffPeakBatsDiff/grant tallRatic{}^{OFFack}_{\text{une 2008}})$ 

> *Outputs from STEP 1: Three peak and off-peak monthly BUS LMP forecasts for each month remaining in the compliance period*

**STEP 2: Derive-Calculate hourly volatility variability scalars to incorporate hourly volatilityvariability into the LMP forecast** 

*Inputs for STEP 2:*

*Three years historical hourly real-time LMPs prices at the generation bus* 

The monthly *futures* forward prices quoted only consider the average peak and offpeak prices for the month and do not consider hourly LMP volatilityvariability. Step 2 derives calculates will develop an hourly volatility variability scalar. This scalar will later be multiplied against by the monthly bus LMP the forecast calculated in Step 1 to ultimately derive forecast an hourly bus LMP forecast that incorporates historic hourly peak and off-peak LMP volatility variability as well as monthly peak and offpeak basis differentials with PJM Western Hub.

First, for each historic month compute calculate the average peak and off-peak price at the unit's bus for each remaining month in the compliance period.

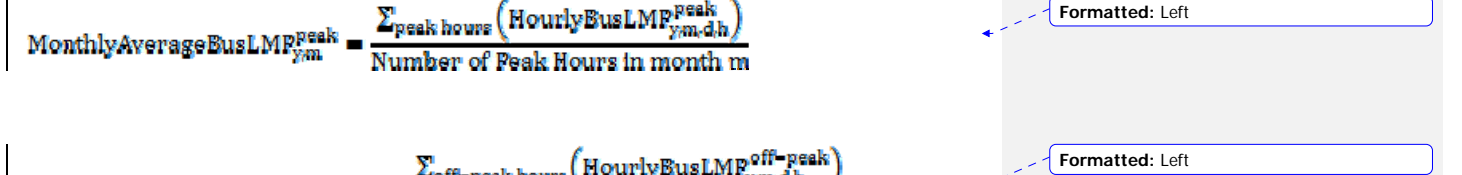

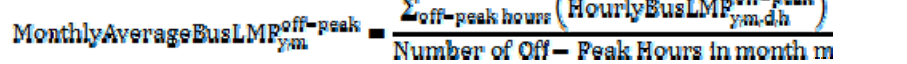

Next, for every hour, take the hourly bus LMP divided by the relevant monthly average peak or off-peak bus LMP computed-calculated above. If the hour is an onpeak hour, divide by the average peak LMP price for the month.

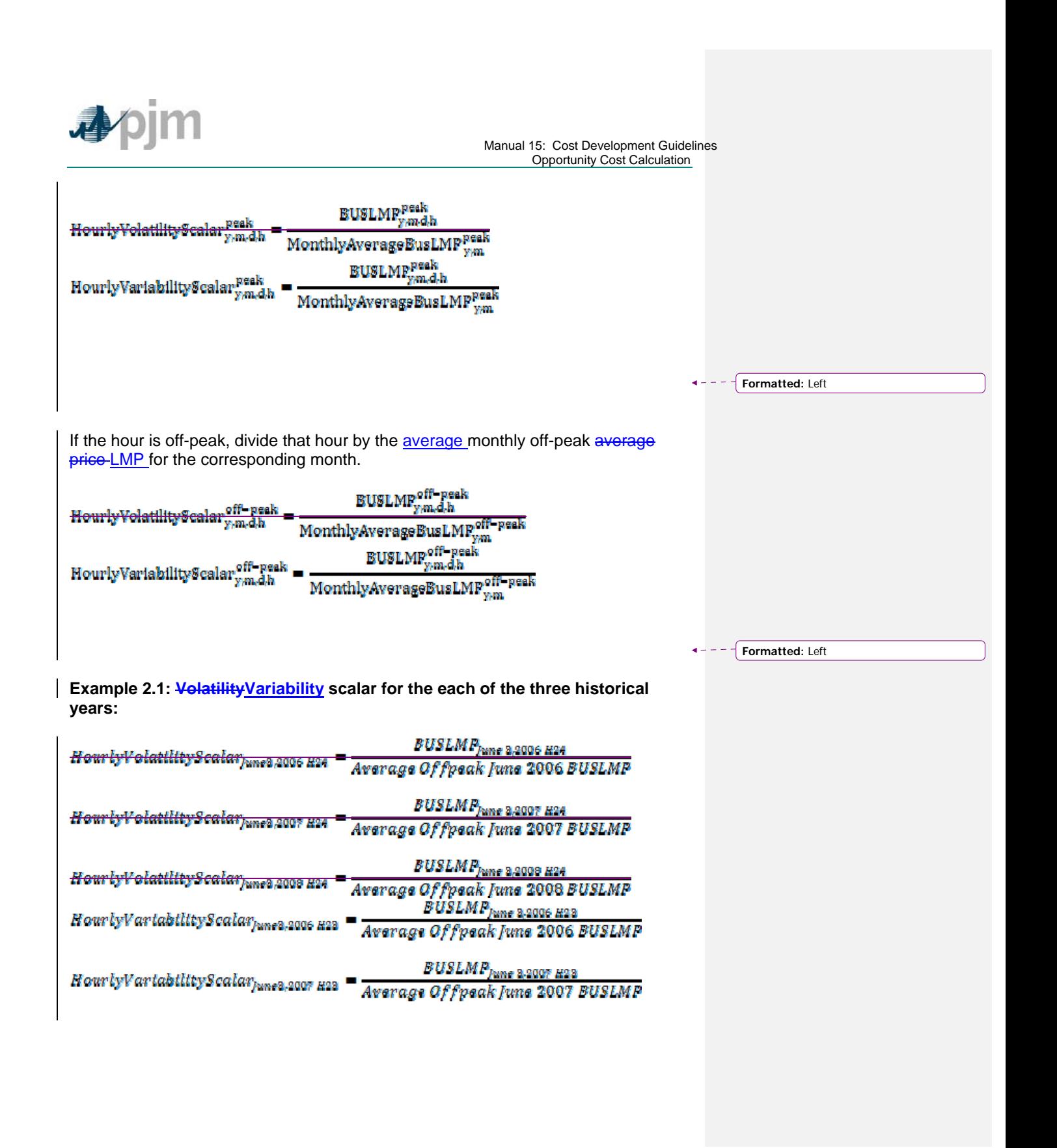

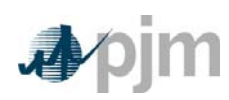

 $\mathcal{BUSLMP}_{\textit{June 3,2000 K23}}$  $Hourly Vartability Scalar<sub>pure</sub>3,2008 H23$  = Average Offpeak June 2008 BUSLMP

> *Output from STEP 2: Three ratio values per hour for each of the historical years used for volatilityvariability*

#### **STEP 3: Create three sets of hourly forecasted bus values**

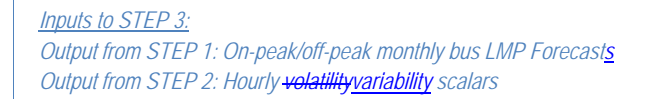

Step 3 creates three hourly forecasts from the volatility variability scalars developed in step 2 and the monthly bus LMP forecasts prices developed in Step 1. Multiply the hourly volatility variability scalars developed in step 2 by the corresponding forecasted monthly bus **price-LMPs** calculated in step 1.

The expected or forecasted LMP for hour h, day d, month m, based on year y that is a peak hour is

ForscastedBUSLMP.geak

- HourlyVolatilityScalar  $_{v, m, d, h}^{peak} *$ ForecastedMonthlyBusPriceReak

ForscastedBUSLMPF<sup>ook</sup>

= HourlyVariabilityScalar $_{y,m,d,h}^{\text{peak}}$  \* ForecastedMonthlyBusPrice $_{\hat{y}_\text{f} m}^{\text{peak}}$ 

The expected or forecasted LMP for hour h, day d, month m, based on year y that is an off-peak hour is

ForscastedBUSLMPoff-reek

 $= \text{HourlyVolatilityScalar}_{\gamma m,d,h}^{\text{off-peak}} * \text{ForecastedMonthlyBusPrice}_{f \gamma m}^{\text{off-peak}}$ ForecastedBUSLMPoff-peak

 $= \text{HourlyVarlabilityScalar}_{y, m, d, h}^{\text{off-peak}} \ast \text{ForecastedMonthlyBusPrice}_{fym}^{\text{off-peak}}$ 

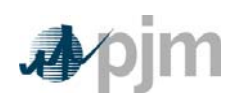

#### **Example 3.1: Forecasted bus LMPs for one hour for each of the three historical base years:**

Assume that it is April 5, 2009. To create the set of three forecasted prices for each hour of June 3, 2009:

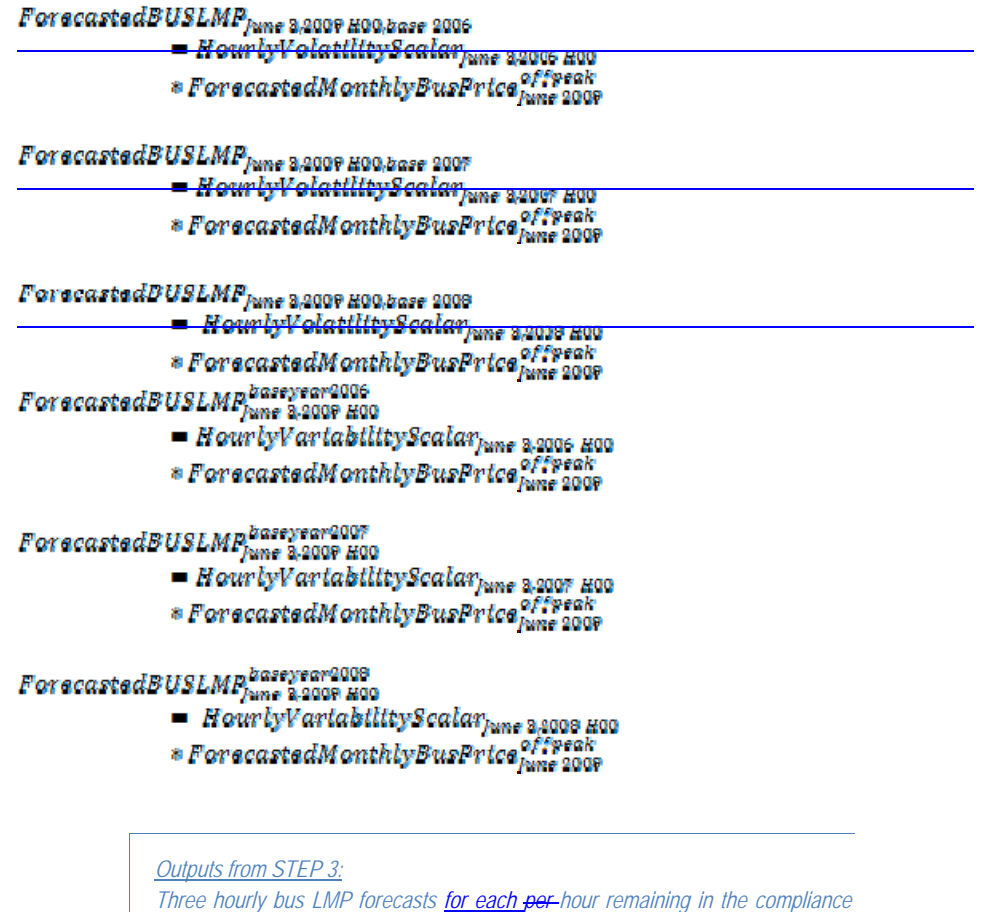

*yearperiod*

**STEP 4: Create a daily fuel volatility variability scalar** 

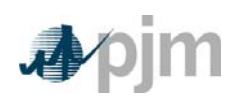

**Formatted:** Font: (Default) Arial, 12 pt,

Underline

*Inputs to STEP 4: Three years historical delivered daily fuel prices at the generator bus (\$/mmBtu) Fuel weights if dual fuel type*

Step 4 creates a daily fuel volatility variability scalar using historical daily delivered fuel prices (as used to develop a unit's TFRC) from the previous three calendar years. Take each daily bus-delivered fuel price and divide it by the monthly average bus-delivered fuel price to create a ratio for every day in the three-year history. For units that have dual fuel types; the daily delivered fuel prices need towill be multiplied by their respective weights and then added together.  $N_m$  is the number of days in month m.

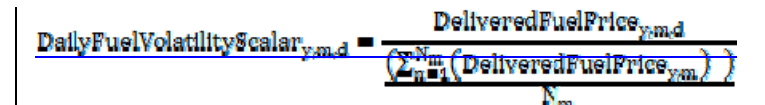

**Example 4.1: Three daily fuel volatility scalars values developed for June 3 in each of three historic years:**

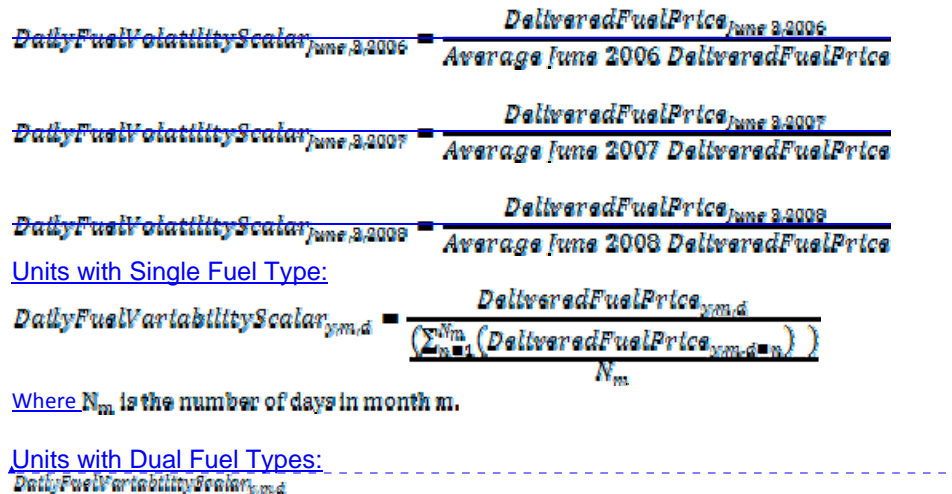

(DeltueredFuelPrtceFuelTypeA<sub>nmd</sub>e WetghtFuelTypeA) + (DeltueredFuelPrtceFuelTypeB<sub>nmd</sub>e WetghtFuelTypeB)  $(\Sigma^m_m ((DeitweredFweiFvteeFweiF)yeA_{n,m}*WeightFweiFyoed)+ (DeitweredFweiFweiFveiF)yeB_{n,m}*WeightFweiF)yeB)$ 

Nm

**Example 4.1: Three daily fuel variability scalar values developed for June 3, 2009 for a unit with a single fuel type:**

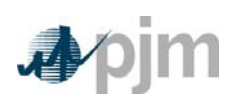

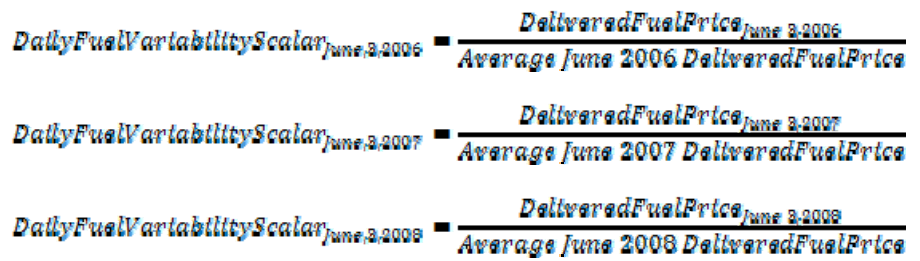

If there is no fuel cost record for a given date, use the previous available value.

*Output from STEP 4: Three years of historic daily scalars for fuel volatilityvariability* 

### **STEP 5: Create three daily delivered fuel forecasts**

*Inputs for STEP 5: Platts Forward curve for Fuel from the most recent trading day, for delivery in the compliance period (\$/mmBtu) with a daily delivery charge adjustment Output from STEP 4: Three years historic daily scalars for fuel volatilityvariability Fuel weights if dual fuel type Fuel monthly contract price isf applicable*

Step 5 takes fuel futures forwards based on a unit's fuel type and/or contract fuel price (as approved by the MMU) and the daily delivered fuel scalars from step 4 and multiplies them together to create calculate a fuel forecast that corresponds on an average monthly basis to the fuel *futuresforwards*, yet maintains historical volatilityvariability. The selected fuel forward price should be from the most recent trading day, for delivery in the compliance period. Once determined, a fuel forward index must be used for the duration of the compliance period. For units that have multiple fuel types; the daily delivered fuel scalar will be multiplied by the fuel forward price and their respective weights per fuel type and added together. For units with some or all of their fuel coming from monthly contracts, the daily delivered fuel term will properly weight the monthly contract price and the daily delivered fuel forecast price for each day in a given month. The current daily delivery charge adjustment will be applied through the compliance period.

**Formatted:** Normal

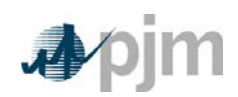

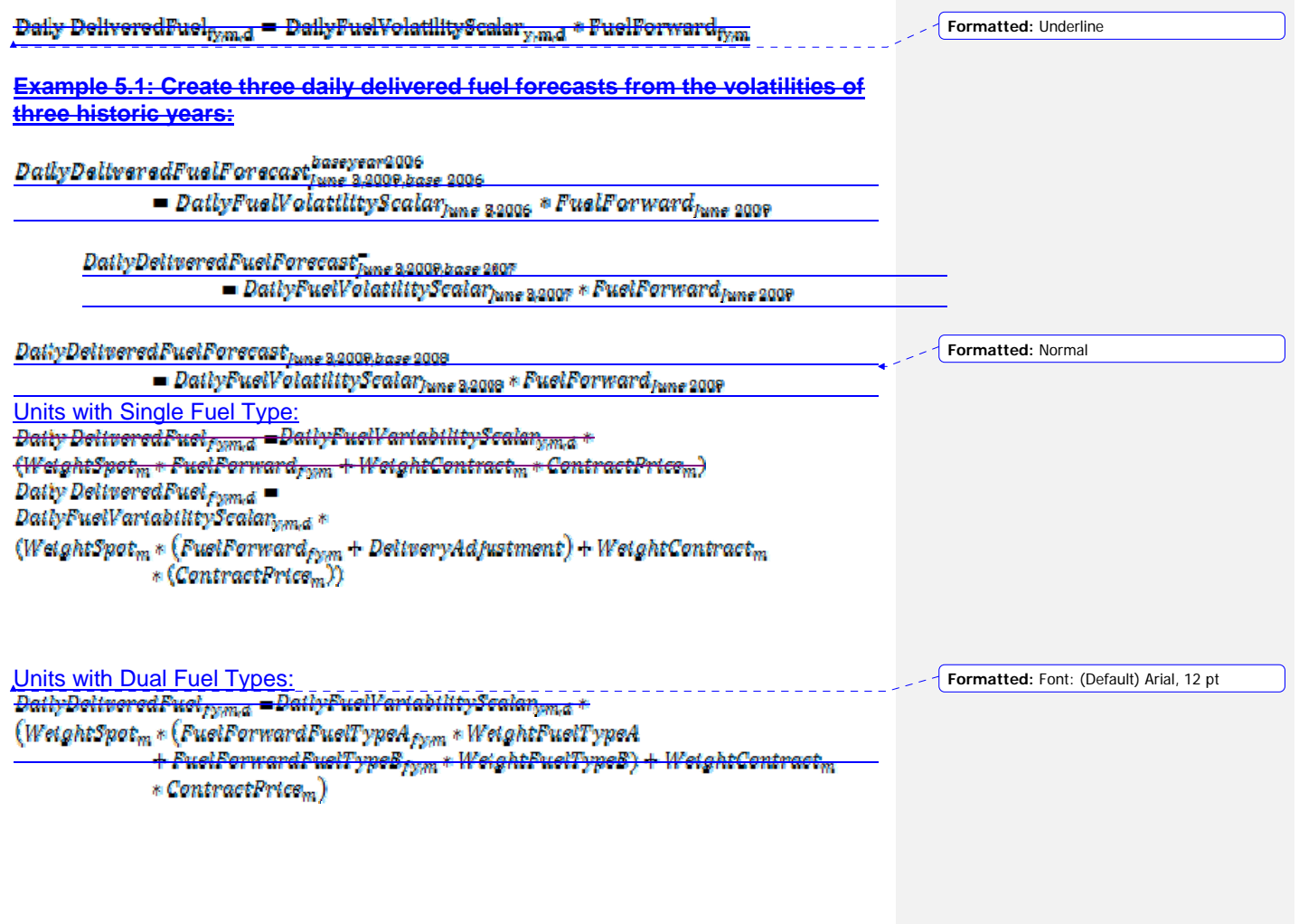

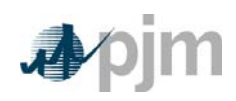

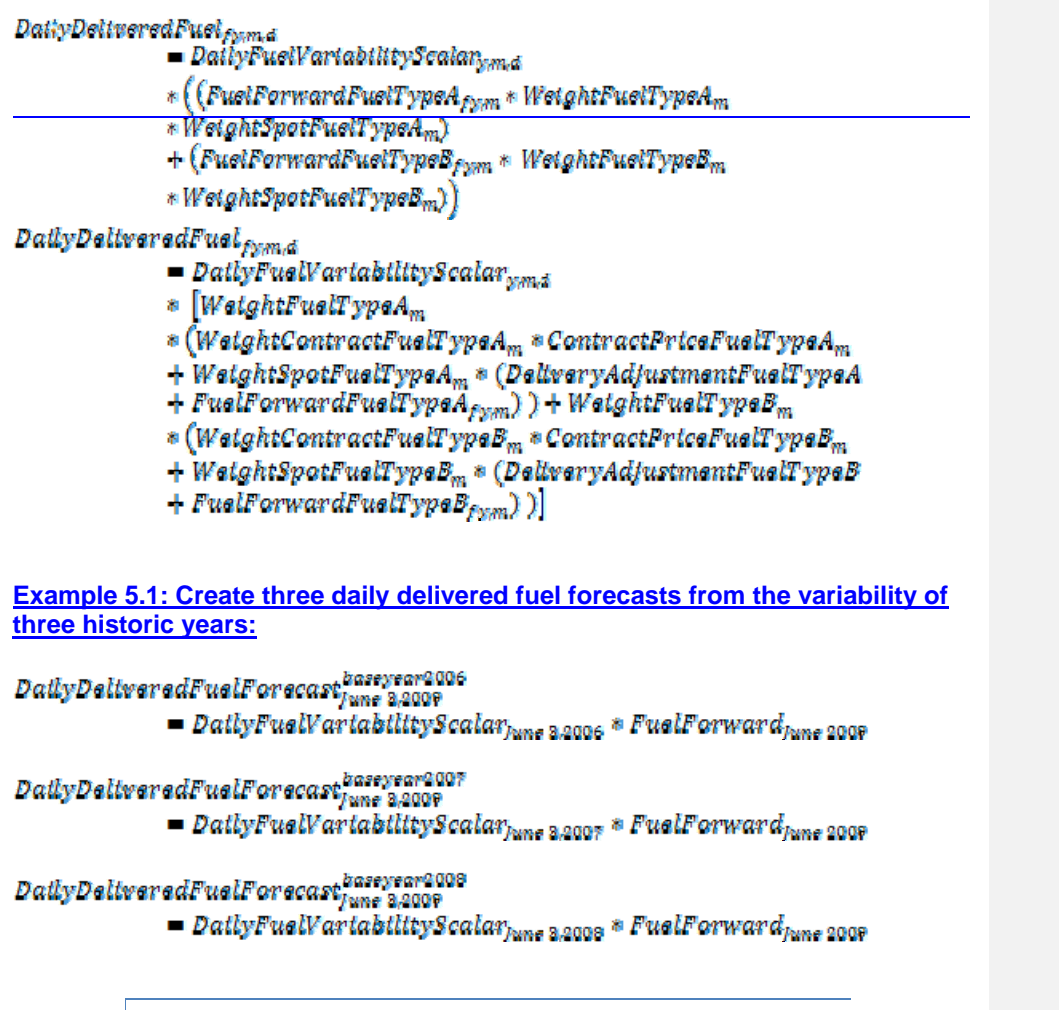

*Outputs from STEP 5: Daily generator-bus delivered fuel forecast* 

**Step 6: create Create generating units dispatch cost for each of the three forecasts**

> *Inputs for STEP 6: Expected future fFull load seasonal (May-September / Octoberr – April) heat rate for the compliance period*

**Formatted:** Font color: Custom Color(RGB(79,129,189)) **Formatted:** Font color: Custom

Color(RGB(79,129,189))

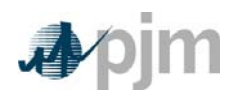

*Fuel Prices output from Step 5 Unit SO2, CO2, and NOx Emission Rates (lbs/mmBtu) (Note that the CO2 adder is in effect only for incurring carbon emission charges)Futures prices for SO2, CO2 and NOx from Evolution Markets (\$/ton) modified to \$/lb (Note that the CO<sub>2</sub> adder is in effect only for incurring carbon emission charges) Maintenance Adder, VOM and FMU as defined in M-15* 

In step 6, take the unit characteristics, future emission allowance prices, the three daily fuel forecasts and create a daily unit dispatch cost for the three forecasts using the appropriate heat rate for the forecast day. Either the current FMU adder or the 10% scaling factor may be used but not both. For each day in the three fuel forecasts, a unit dispatch cost is calculated as follows:

UnitDispatchCostbase year  $\left[$ UnitHeatRate $\left( \substack{mnbitu\\mwh}\right)$  \* DailyDeliveredFuelForecast(\$/mmbtu) $_{fym,d}^{base \, year}\right] +$ 

UnitHeatRate (mmbtu/mwh) \* UnitNOxEmissionRate(lbs/mmbtu)

$$
* \mathit{Cost} \ of \ Nox \left({8 \choose l_{lh}}\right) +
$$

UnitHeatRate  $(mmbtu/mwh) * UntSO<sub>2</sub>EmtsstonRate (lbs/mmbtu)$ 

$$
* \mathit{Cost} \ of \ SO_2\left({8}/{l_b}\right) \Big] +
$$

UnitHeatRate  $(mmbtu/mwh) * UntCO_2EmtsstonRate (lbs/mmbtu)$ 

$$
\begin{pmatrix} * \text{Cost of } CO_2 \left( \frac{8}{lb} \right) \end{pmatrix} + \text{VOM} + \begin{pmatrix} * & * & * & * & * \\ * & * & * & * & * \end{pmatrix}
$$

**Example 6.1: Daily dispatch cost:** 

Unit heat rate=10.345 mmBtu/MWh Unit NOx emission rate =0.328 lbs/mmBtu Unit  $SO<sub>2</sub>$  emission rate=1.2 lbs/mmBtu Unit CO<sub>2</sub> emission rate=117 lbs/mmBtu DailyDeliveredFuelForecast=\$3.01/mmBtu Combined NOx Allowance cost=\$1375/ton SO2 Allowance cost=\$200/ton

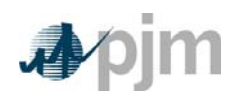

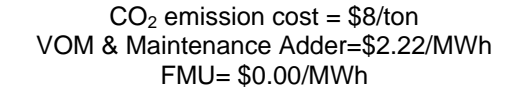

#### $UnttDtspatchCost =$

 $/10.35$ mmbtu $\gamma$ 83.01 mwh \$1375.00 10.35mmbtu 0.328 lbs mwh mmbtu 2000 N ton 10.35 mmbtu 8200 .2 lbs mwh ton '10.245mmnru LLFIbs 59 2000*m* mwh 22 80 ╇ **MWh MWh** UnitDispatchCost =  $(10.345mm$ 83,01  $mwh$  $\frac{10.345mm$ btu 81375.00 ton<br>2000 L mwh mmbtu ton  $\left(\left(\frac{10.345 \text{ mm} \text{ktu}}{\text{mw} \text{kt}}\right)\right)$ 1.2 lbs 8200 lbs ۰ ŵ  $m$ *wn* mmbtu ton  $\lceil \left( \frac{10.345mmtu}{mwh} \right) \rceil$ (<mark>117lbs)</mark><br>mmbtu 88  $*\left(\frac{tan}{2000lbs}\right)]$  $\frac{1}{tan}$  $+\left(\frac{82.22}{MWh}\right)+\left(\frac{80}{MWh}\right)$ (\$81,16) (\$2.84) (\$4,85 \$1,25 UnitDispatchCostRess year \$41.82 / MWh MWh MWh MWh MWh **MWh** \$2.88<sup>\*</sup><br>MWh \$1.24<sup>\*</sup><br>MWh. \$4.84 \$81,14 (**\$2.22)**<br>MWh UnitDispatchCosthese year ■ \$41.77/MWh ٠ MWh MWh

> *Outputs for step 6: Three forecasts based on historic year factors for daily generator dispatch cost*

**Step 7: Calculate the run hours used-to-date for the current calendar or rolling year**

**Formatted:** Centered

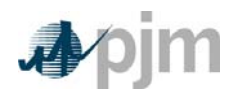

*Inputs for Step 7: Generator real-time run hours for current compliance period*

Step 7 calculates the run hours of a generator used in the compliance period to date. Accumulate the running time from the start of the calendar or rolling year to midnight the previous day and round the total run time up to the nearest hour. For example, when computcalculating opportunity costs for a calendar year on July 5, 2009, calculate total run hours from January 1, 2009 to July 4, 2009 11:59:59PM and then round up to the nearest hour. So aA run time of 3 hours and 50 minutes would round up to 4 hours.

*Output from step 7: Generator run hours used to date*

#### **Step 78: Calculate the margin for every hour in the three hourly forecasts**

*Inputs for Step 78: Daily Generator Dispatch Cost from Step 6 Hourly Generator bus LMP forecast from Step 3 Generator run hours used to date from Step 7 All future outage information Unit-specific minimum run time parameter restriction Unit-specific cold start up costs Unit Economic Maximum Daily Generator Dispatch Cost from Step 6 Hourly Generator bus LMP forecast from Step 3*

Step 8 calculates the hourly margins the generator would receive by comparing the cost offer developed in step 6 against the hourly forecasted bus LMPs developed in step 3. To remove planned outages, for any future date that the unit will be offline, set the outage hours to unavailable for all three forecasts. For units with minimum run time restrictions, this step calculates total margins in blocks of adjacent hours, based on the sum of the margins of each block and the minimum run time parameter restriction of a unit. Blocks may include additional incremental hours, if these hours are found to be more valuable than an additional block, up to double a unit's minimum run time. Adjacent hour blocks with equal or greater hours than double a unit's minimum run time will be split into multiple blocks. For units with start-up costs, the value of that cold start-up cost divided by economic maximum will be subtracted from the total margin of each block that contains a new start, but not from each subsequent incremental hour added to the block, in order to correctly value hours

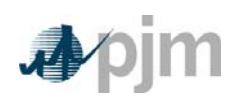

that do not incur start costs.. Calculate the total margins for all blocks of hours in the three forecasts:

|<br>|ForevastedBUSEMP||attractivity\_= UnitDispatchCost@attraction In **block** 

ċ,

Step 7 calculates the hourly margin the generator would receive by comparing the cost offer developed in step 6 against the hourly forecasted bus LMPs developed in step 3. This methodology assumes no minimum run time, no ramping time restrictions and no startup cost. Calculate the hourly margin for every hour in the three forecasts:

## $H$ ourlyUnitMargin $_{\mathrm{sumd},h}^{base \text{ year}}$  = max [0, (ForecastedBUSLMP $_{\mathrm{sumd},h}^{base \text{ year}}$ <del>UntiPtspatchCost<mark>haseyear</mark>)</del>

Where block ranges from 1 to  $[totalNumber of Hours - MarkumTime + 1]$  and  $y(t)$ <sub>c</sub> $m(t)$ <sub>c</sub> $d(t)$ <sub>c</sub> $h(t)$  are the year, month, day and hour corresponding to the tth overall hour of the time period spanning from the date calculated to the end of the compliance period forecasted.

The totalNumberofHours variable represents the output from Step 7: Generator Run Hours used to date. This variable is the number of hours left in the compliance period to be forecasted, and is based on the date calculated and whether or not the unit has a rolling 12 month run-hour restriction.

If the HourlyUnitMargin < 0, then the HourlyUnitMargin is normalized to zero because the unit would not wish to run in any hour in which its dispatch cost exceeds LMP.

**EExample 8.1: ComputCalculating total margins with a minimum run time of one hour (i.e. no minimum run time restriction), using historical data from the past three calendar yearsxample 7.1: Computing hourly margins**

HowrigUnitMarginiane 2006 Hor =ForecastedBUSLMPhase 2006 UnitDispatchCostbase2006

How lyUnitMargin has 2007 Evropeasted BUSLMP has 2007 UnitDispatchCostFune 3,2009

= - UnitPispatchCost have 2,2009

How lyUnitMargingase 2006<br> $H$ ow lyUnitMargingas 2009 Hor=max [0, (\$53.23 - \$41.66)] =\$11.57

**Formatted:** Font: (Default) Arial, 12 pt **Formatted:** No Spacing **Formatted:** Font: (Default) Arial, 12 pt

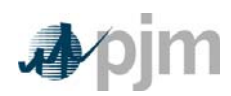

 $H$ ourlyUnitMargin<sub>June</sub>  $\frac{2007}{20000}$  Hor = max  $[0, (\$55.44 - \$57.88)] = \$0.00$  $\frac{HourlyUnitMarginBase 2008}{Total MarginBlockBase 2008 B07 B07 B07 B070} = \$49.78 - \$49.72)]=\$0.06$ <br> $\frac{HotalmginBlockBase 2008}{\sum^{f=Block MinkvarinS} - FarecastedBUSLMR, step, step} - \frac{VntDtsyarthoCosfoffSster}{\sum^{f=Block MinkvarinS} - FarecastedBUSLMR, step, step} - \frac{VntDtsyarthoCosfoffSster}{\sum^{f=Block MinkvarinS} - FarecastedBUSLMR, step, step} - \frac{VntDtsyarthoCosfoffSster}{$  $\sum_{\text{f=base}}\sum_{\text{f=base}}$ 

ForecastedBUSLMP@@\$\$.2006<br>ForecastedBUSLMP@@\$\$?;m@s50;d@s50;h@s50;} = UnitDispatchCost;@\$\$0;m@s50;d@s50;= PercentedBUSLMINGHOOD UnitDispatchCost

‐ Similarly,

TotalMarginBlock?fook#2679 =<br>ForecastedBUSLMR/wes 2006<br>ForecastedBUSLMR/wes14006 <sub>H95</sub> = UnitDispatchCost}Wes<sup>2</sup>1006 = \$88.44 = \$87.00 = -\$2.44

 $Total MarainBlochbloch 2008 =$ ForecastedBUSLMP, and clove nor - UnitDispatchCost function = \$49.78 - \$49.72 = \$0.06

At this point, the blocks of hours would be ranked according to the value of their total margins

> *Output from step 78: Three sets of ranked blocks of total margin forecasts including each hour in the compliance period, adjusted to include start-up costs for each block that contains a new start, with all future outage hours removed Three hourly margin forecasts for each hour in the compliance period.*

**Step 8: Outages and dates passed**

*Input to Step 8: All future maintenance outage information*

For any future date that the unit will be offline, or for any date that has passed, set the margin equal to zero. Therefore, for each of the three forecasts, set all dates that the unit will be unavailable to have zero margins.

*Output from step 8:*

*Three hourly margin forecasts for each hour in the compliance period with all future outages and previous days having margins equal to zero.*

**Step 9: Rank the hourly margin forecasts for each of the three years from largest to smallest valueDetermine the opportunity cost adder**

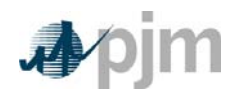

*Input for Step 9: Three hourly margin forecasts from step 8 adjusted for outages and days passedsets of ranked blocks of total margins forecasts*

For-For each of the three years, the opportunity cost for that year will be the average total margin of the lowest value block added before the run hour limit was reached. The three opportunity costs will then be averaged to get the opportunity cost adder available to the generator. If the opportunity cost adder is less than 0, the opportunity cost adder will be set to 0. The opportunity cost adder which may be applied to each point on a unit's bid curve will be entered separately into eMkt by the participant.each of the three years, rank the hourly margin forecasts from largest to smallest value. Number each by their rank order. The three numbers that correspond to the minimum run hour are averaged together to get the maximum opportunity cost available to the generator.

**Example 9.1: A unit with 700 run hours:**

700th Margin base2006 = \$2.10/MWh 700th Margin  $_{base2007}$  = \$0.00/MWh 700th Margin base2008 = \$0.06/MWh

The average value of the block which includes the 700th hour  $_{base2006}$  = \$2.10/MWh The average value of the block which includes the 700th hour passaggy = -\$2.14/MWh The average value of the block which includes the 700th hour  $_{base2008}$  = \$0.06/MWh

 $700<sup>th</sup>$  hour maximum opportunity cost component =  $82.10+80.00+80.06$  = \$0.72/MWh

**Example 9.1: A unit with 700 run hours left:**

The average value of the block which includes the 700th hour  $_{base2006}$  = \$16.33/MWh The average value of the block which includes the 700th hour $_{base2007} = -86.14/MWh$ The average value of the block which includes the 700th hour $_{base2009}$  = \$1.59/MWh

**700<sup>th</sup> hour opportunity cost adder =**  $\frac{818.83+(8.44)+(86.44)+84.88}{3}$  **= \$4.59/MWh**